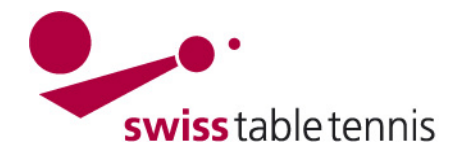

**Member** Swiss Olympic · ITTF · ETTU<br>**Partner** · J+S **Partner** 

## **Click-tt.ch**

**FAQs**

Stand 02.07.2014

- Ablauf von Aufenthaltsbewilligungen: Die RVs können in nuLiga unter "Personen" alle Spieler filtern, deren Aufenthalts- oder Arbeitsbewilligung innerhalb der nächsten 8 Wochen abläuft und die Clubs entsprechend informieren. E-Mail-Erinnerungen an die Clubs werden nicht versendet!
- Abweichende Regeln: click-tt.ch wird nach den Anforderungen des Sportreglements STT aufgebaut. Wenn in den RVs vom Sportreglement STT abweichende Regeln Anwendung finden oder sonstige Sonderbedürfnisse bestehen, müssen diese der Projektgruppe click-tt.ch mitgeteilt werden, damit entsprechende Abklärungen mit NU gemacht werden können. Bsp: Der Schweizer Cup wird mit 6er Mannschaften gespielt; wenn dies in den RVs anders ist, muss uns dies mitgeteilt werden.
- Antidoping-Erklärung: Ein Spieler, der neu lizenziert wird, erhält von seinem Club den Lizenzantrag und die Antidopingerklärung. Wenn der Spieler die Anti-Dopingerklärung unterschreibt, kreuzt der Club das entsprechende Kästli auf dem online-Lizenzformular an. Wichtig ist, dass die Antidoping-Erklärung tatsächlich vom Spieler unterschrieben wurde. Der Club muss die Antidoping-Erklärung aufbewahren. Im Falle eines Clubwechsels ist der neue Club verpfichtet, sich um die Anti-Dopingerklärung zu kümmern. Entweder er lässt sie neu unterschreiben, oder er fragt sie vom ehemaligen Club an.
- Bussen: In click-tt.ch werden Bussen anhand eines Auswahlmenus ausgewählt und dann automatisch generiert. Um dieses Auswahlmenu korrekt anzufertigen, benötigen wir die jeweiligen Bussenkataloge aller Regionalverbände. Ohne diese Informationen wird es nicht möglich sein, Bussen über click-tt.ch auszustellen.
- Bei fehlerhaften Spielberichten (=Reglementsverstössen) wird es in Zukunft möglich sein, automatische Bussen zu generieren. In einem ersten Schritt werden alle Bussen über click-tt ausgestellt werden können, jedoch nicht automatisch generiert.
- Genehmigung der Spielberichte durch die RVs: nuLiga wird so konfiguriert, dass nur die Spielberichte genehmigt werden müssen, bei denen irgendetwas falsch ist. Auf diese Berichte wird der RV speziell hingewiesen, sobald er nuLiga öffnet. Mails werden jedoch keine versendet.
- Grundkonfiguration der RVs: Die Grundkonfiguration der RVs muss einmalig per Hand in nuLiga gemacht werden. Dies machen wir (Projektgruppe), so dass ihr euch ganz auf die weiteren Aufgaben konzentrieren könnt.
- Lizenzantrag: Das Datum "spielberechtigt ab" wird nicht von den Clubs eingegeben; dieses Datum kann nur von den RVs bearbeitet werden. So können Sperrfristen berücksichtigt werden.

**CONCORDIA** 

GUBLER  $\epsilon$ **TISCHTENNIS** 

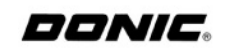

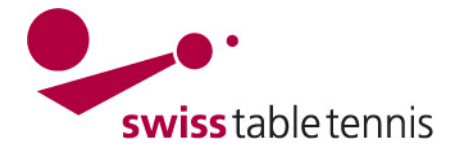

- Übergang ZR -> click-tt.ch: Alle Spielerdaten werden am 15.07.2014 von der ZR in clicktt.ch übernommen. Für Spielerdaten ist click-tt.ch ab dem 15.07.2014 die führende Datenbank. Alle Nachlizenzierungen müssen ab diesem Datum (voraussichtlich bis Ende Saison 2014/15 von den RVs) in click-tt.ch vorgenommen werden. Ab dem 1.08.2014 werden die Stammspielermeldungen, Gruppen und Spielpläne für die Saison 2014/15 aus der ZR in click-tt.ch übernommen. Das heisst, dass alle Stammspielermeldungen, Gruppeneinteilungen und Spielpläne bis zum 31.07.2014 fertiggestellt sein müssen! Daten, die bis zu diesem Datum nicht fertig sind, müssen manuell in click-tt.ch eingegeben werden.
- Übersetzungen: Die französischen Übersetzungen werden morgen Donnerstag 3. Juli nochmals massgebend überarbeitet.
- Vereinszugänge: Ende Juli werden die Vereinszugänge mit den relevanten Informationen per Post an alle Clubs gesendet. Die Vereinszugänge werden ab dem 11. August 2014 in click-tt.ch gültig sein.
- Zugangsberechtigungen pro Club: jeder Verein wird bis zu 3 Administratoren benennen können, die umfassende Administrationsrechte für ihren Club haben. Daneben können beliebig viele Personen das Recht bekommen, Turniere zu erfassen und Resultate einzugeben. Lediglich die Anzahl Administratoren ist begrenzt.

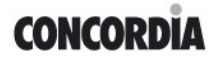

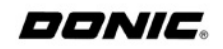